E-fólio B | Instruções para a realização do E-fólio

**ADERTA** 

# RACIOCÍNIO E REPRESENTAÇÃO DO CONHECIMENTO | 21097 | 2021/22

## **Instruções:**

• Nesta prova considere os 3 dígitos menos significativos do seu número de estudante. Exemplo: no número de estudante 2012345, os três dígitos menos significativos são o número **345**. No enunciado é utilizado *d<sup>2</sup>* para referir o terceiro dígito menos significativo (aqui 3), ao *d<sup>1</sup>* o segundo dígito menos significativo (aqui 4) e ao *d<sup>0</sup>* o dígito menos significativo (aqui 5). Existem também questões que utilizam valores binários com base na paridade destes dígitos. Neste caso as variáveis utilizadas são *b<sup>2</sup>* a *b0*, ficando com 1 para os dígitos par e com 0 para os dígitos ímpar. No caso deste exemplo, apenas *d<sup>1</sup>* é par, pelo que *b<sup>2</sup>* e *b0* são 0, e *b<sup>1</sup>* é 1. Deve preencher na folha de resolução a seguinte tabela, aqui preenchida com o exemplo.

Número: (exemplo: 2012**345**)

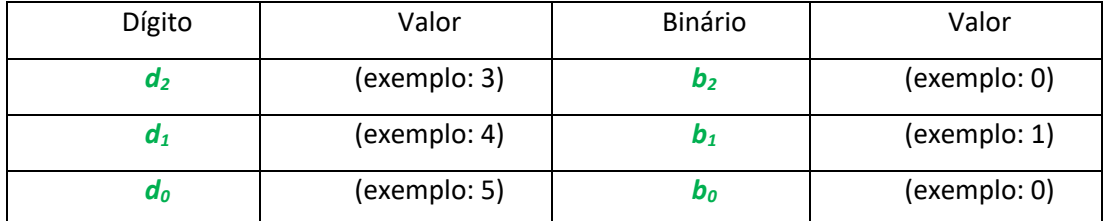

Nota: as variáveis binárias podem conter expressões, que têm de ser avaliadas. É utilizada a barra superior para negação e operador + para a disjunção, distinguindo-se dos operadores utilizados nas variáveis

## **Trabalho a desenvolver:**

### **Pergunta 1 - [1 valor]**

No âmbito de um estudo sobre as causas do cancro, foi recolhida informação sobre um conjunto de pessoas com e sem cancro, nos quais foram classificados como estando ou não em cada situação (binário), exceto a idade com três níveis. Pretende-se determinar quais as principais causas que são responsáveis pelo cancro.

Causas:

- 1. Excesso consumo de **Tabaco** e/ou **Álcool**;
- 2. **Obesidade** e/ou **Dieta** (rica em gordura)**;**
- 3. Exposição a radiação **Solar**;
- 4. **Idade** (jovem, adulto, idoso);
- 5. Falta de **Exercício Físico.**

Construa uma árvore de decisão para o seguinte conjunto de treino, utilizando o algoritmo Decision-Tree-Learning, indicando **todos os passos**. Opte pela variável que permitir resolver mais casos em cada passo.

Conjunto de Treino: *consultar folha de Excel e colocar número de estudante*

#### **Pergunta 2 - [1 valor]**

Considere a situação da pergunta anterior, mas desta vez pretende treinar uma rede neuronal. Treine a rede fazendo uma passagem pelo conjunto de treino (da pergunta anterior), utilizando um valor de alfa de  $(3 + d_0 + d_1 + d_2)$ %.

Rede neuronal (*threshould* function) - 1 nível, 1 neurónio com valores iniciais dos pesos pela ordem do conjunto de treino (constante seguido de C1 a C5). Apresente **todos os passos**.

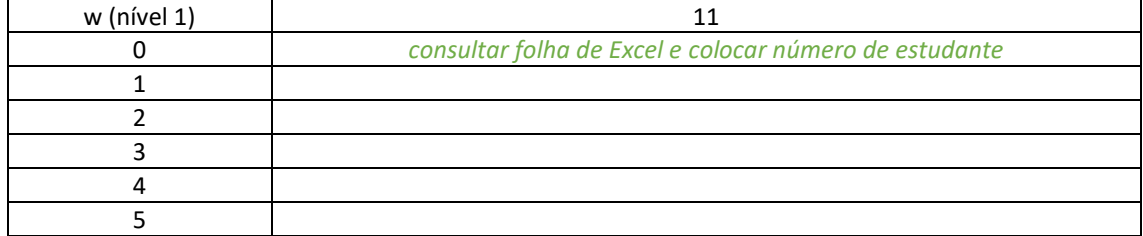

#### **Pergunta 3 - [2 valores]**

Considere a situação das perguntas anteriores. Pretende-se que utilize o conjunto de treino da pergunta 1 para indicar qual a classificação para cada um dos casos do conjunto de teste, para o algoritmo dos 3-vizinhos mais próximos, e para a árvore de decisão da pergunta 1 e rede neuronal da pergunta 2. Atendendo a que a maior parte das variáveis são binárias, considere a distância como sendo o número de elementos distintos.

Conjunto de teste: *consultar folha de Excel e colocar número de estudante*

#### **Critérios de avaliação e cotação**

Cotação: O e-fólio tem 3 perguntas com a cotação junto de cada pergunta.

Descontos: Deteção de fraude (total ou parcial): 100%

#### **Normas a respeitar**

Forma de entrega: Um ficheiro em formato pdf de até 10 páginas A4, com todos os cálculos e todas as opções tomadas na resolução das perguntas.

Não são aceites entregas fora da plataforma Moodle.